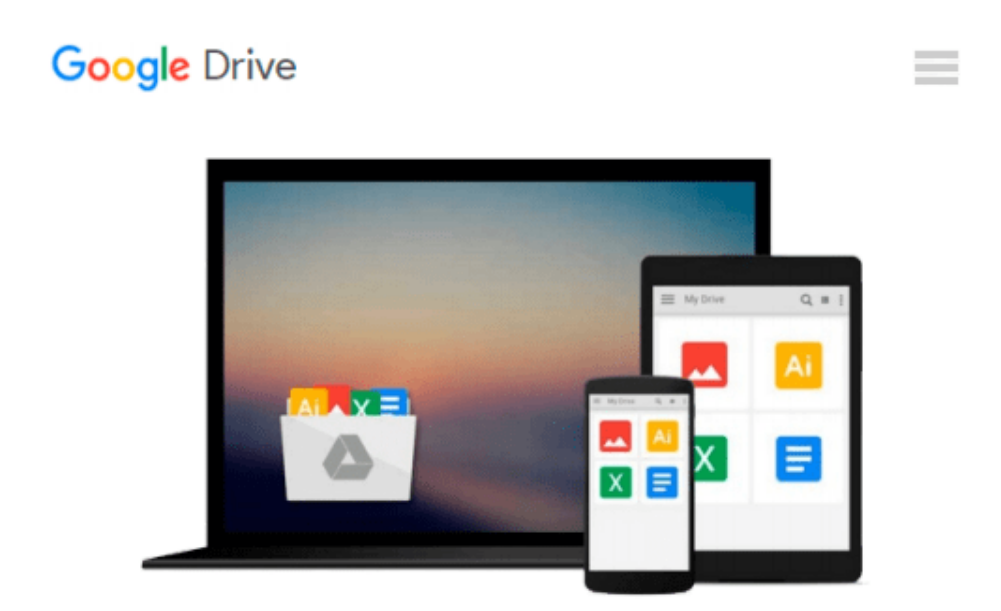

# **Microsoft Office: Advanced Concepts and Techniques : Course Two : Word 6, Excel 5, Access 2, Powerpoint 4**

*Gary B. Shelly, Thomas J. Cashman, Misty E. Vermaat*

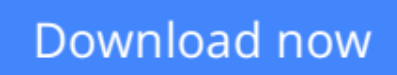

[Click here](http://bookengine.site/go/read.php?id=0789501066) if your download doesn"t start automatically

# **Microsoft Office: Advanced Concepts and Techniques : Course Two : Word 6, Excel 5, Access 2, Powerpoint 4**

Gary B. Shelly, Thomas J. Cashman, Misty E. Vermaat

### **Microsoft Office: Advanced Concepts and Techniques : Course Two : Word 6, Excel 5, Access 2, Powerpoint 4** Gary B. Shelly, Thomas J. Cashman, Misty E. Vermaat

Advanced Concepts and Techniques provides three projects for Word 6, Excel 5, and Access 2, and two projects for PowerPoint 4. After completing these thorough, hands-on experiences you'll walk away with a complete knowledge of the software applications in Microsoft Office. You'll be confident taking what you learn and using it for virtually any business or personal application.

**[Download](http://bookengine.site/go/read.php?id=0789501066)** [Microsoft Office: Advanced Concepts and Techniques ...pdf](http://bookengine.site/go/read.php?id=0789501066)

**[Read Online](http://bookengine.site/go/read.php?id=0789501066)** [Microsoft Office: Advanced Concepts and Techniqu ...pdf](http://bookengine.site/go/read.php?id=0789501066)

**Download and Read Free Online Microsoft Office: Advanced Concepts and Techniques : Course Two : Word 6, Excel 5, Access 2, Powerpoint 4 Gary B. Shelly, Thomas J. Cashman, Misty E. Vermaat**

#### **From reader reviews:**

#### **Mary Barnett:**

Book is to be different for every single grade. Book for children until adult are different content. As you may know that book is very important for us. The book Microsoft Office: Advanced Concepts and Techniques : Course Two : Word 6, Excel 5, Access 2, Powerpoint 4 had been making you to know about other knowledge and of course you can take more information. It is extremely advantages for you. The reserve Microsoft Office: Advanced Concepts and Techniques : Course Two : Word 6, Excel 5, Access 2, Powerpoint 4 is not only giving you a lot more new information but also to get your friend when you feel bored. You can spend your current spend time to read your book. Try to make relationship with all the book Microsoft Office: Advanced Concepts and Techniques : Course Two : Word 6, Excel 5, Access 2, Powerpoint 4. You never really feel lose out for everything should you read some books.

#### **Chris Moore:**

In this 21st one hundred year, people become competitive in most way. By being competitive now, people have do something to make these survives, being in the middle of often the crowded place and notice by means of surrounding. One thing that at times many people have underestimated it for a while is reading. Yeah, by reading a guide your ability to survive boost then having chance to stand up than other is high. In your case who want to start reading a book, we give you that Microsoft Office: Advanced Concepts and Techniques : Course Two : Word 6, Excel 5, Access 2, Powerpoint 4 book as starter and daily reading publication. Why, because this book is more than just a book.

#### **Mamie Crossett:**

This Microsoft Office: Advanced Concepts and Techniques : Course Two : Word 6, Excel 5, Access 2, Powerpoint 4 is great e-book for you because the content and that is full of information for you who all always deal with world and also have to make decision every minute. This kind of book reveal it facts accurately using great organize word or we can claim no rambling sentences in it. So if you are read the idea hurriedly you can have whole information in it. Doesn't mean it only offers you straight forward sentences but tricky core information with attractive delivering sentences. Having Microsoft Office: Advanced Concepts and Techniques : Course Two : Word 6, Excel 5, Access 2, Powerpoint 4 in your hand like keeping the world in your arm, information in it is not ridiculous one particular. We can say that no book that offer you world with ten or fifteen tiny right but this reserve already do that. So , this is good reading book. Hey there Mr. and Mrs. stressful do you still doubt that will?

#### **Karen Bergeron:**

A lot of reserve has printed but it takes a different approach. You can get it by internet on social media. You can choose the best book for you, science, comedian, novel, or whatever through searching from it. It is identified as of book Microsoft Office: Advanced Concepts and Techniques : Course Two : Word 6, Excel 5, Access 2, Powerpoint 4. You'll be able to your knowledge by it. Without departing the printed book, it could possibly add your knowledge and make a person happier to read. It is most critical that, you must aware about e-book. It can bring you from one destination to other place.

**Download and Read Online Microsoft Office: Advanced Concepts and Techniques : Course Two : Word 6, Excel 5, Access 2, Powerpoint 4 Gary B. Shelly, Thomas J. Cashman, Misty E. Vermaat #NO9Q2EAZ7JD**

# **Read Microsoft Office: Advanced Concepts and Techniques : Course Two : Word 6, Excel 5, Access 2, Powerpoint 4 by Gary B. Shelly, Thomas J. Cashman, Misty E. Vermaat for online ebook**

Microsoft Office: Advanced Concepts and Techniques : Course Two : Word 6, Excel 5, Access 2, Powerpoint 4 by Gary B. Shelly, Thomas J. Cashman, Misty E. Vermaat Free PDF d0wnl0ad, audio books, books to read, good books to read, cheap books, good books, online books, books online, book reviews epub, read books online, books to read online, online library, greatbooks to read, PDF best books to read, top books to read Microsoft Office: Advanced Concepts and Techniques : Course Two : Word 6, Excel 5, Access 2, Powerpoint 4 by Gary B. Shelly, Thomas J. Cashman, Misty E. Vermaat books to read online.

### **Online Microsoft Office: Advanced Concepts and Techniques : Course Two : Word 6, Excel 5, Access 2, Powerpoint 4 by Gary B. Shelly, Thomas J. Cashman, Misty E. Vermaat ebook PDF download**

**Microsoft Office: Advanced Concepts and Techniques : Course Two : Word 6, Excel 5, Access 2, Powerpoint 4 by Gary B. Shelly, Thomas J. Cashman, Misty E. Vermaat Doc**

**Microsoft Office: Advanced Concepts and Techniques : Course Two : Word 6, Excel 5, Access 2, Powerpoint 4 by Gary B. Shelly, Thomas J. Cashman, Misty E. Vermaat Mobipocket**

**Microsoft Office: Advanced Concepts and Techniques : Course Two : Word 6, Excel 5, Access 2, Powerpoint 4 by Gary B. Shelly, Thomas J. Cashman, Misty E. Vermaat EPub**